, tushu007.com

<<3ds Max2008

<<3ds Max2008 >>

- 13 ISBN 9787500683919
- 10 ISBN 750068391X

出版时间:2008-10

页数:300

字数:468000

extended by PDF and the PDF

http://www.tushu007.com

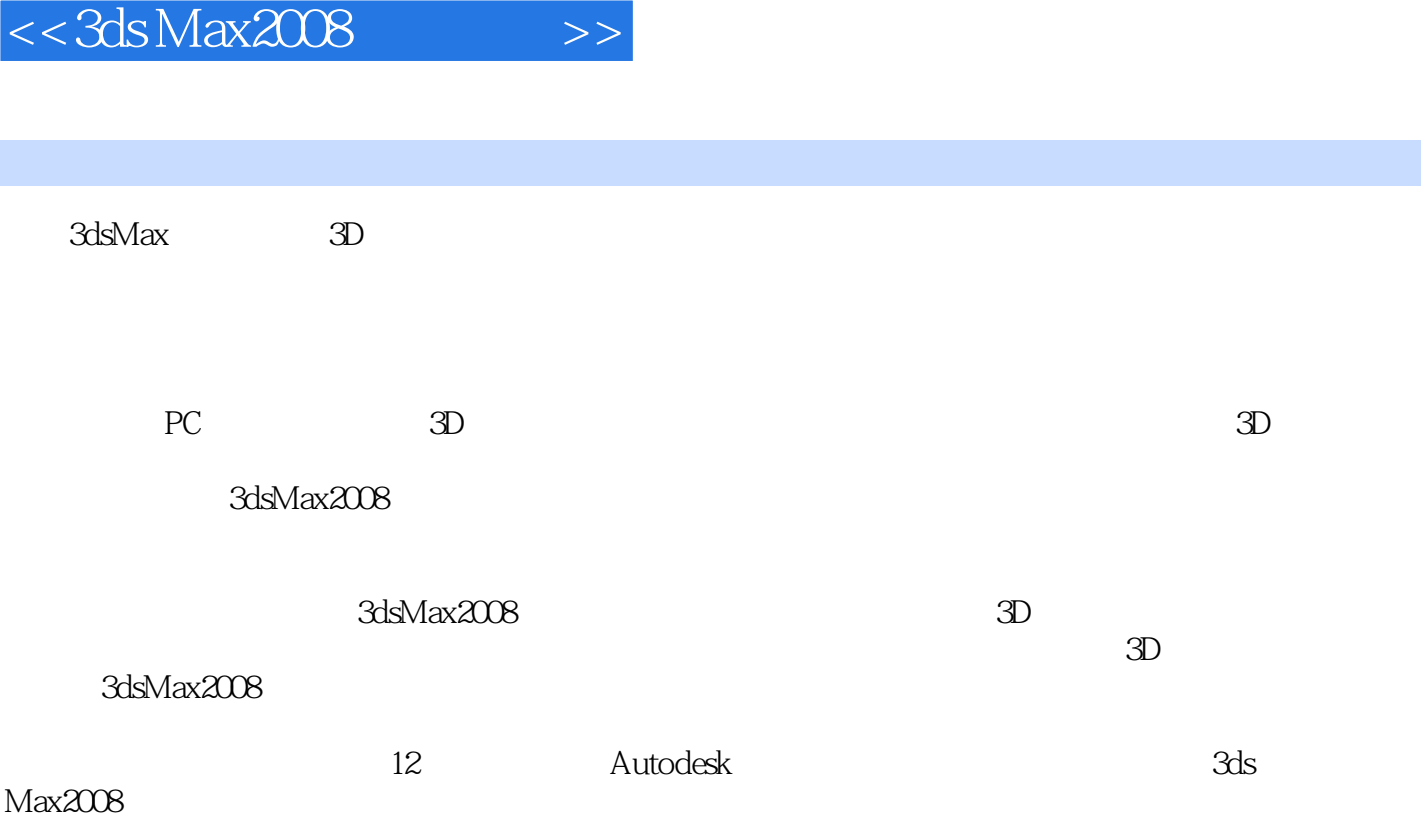

同时搭配书后附录中附赠的辅助教师授课的"教学大纲",以及标识本书各知识点在相关行业中分布

, tushu007.com

重点程度的"行业需求",希望以全新的教学方式带领广大初、中级读者进入3dsMax2008的精彩世界

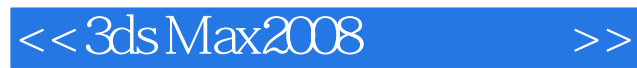

Autodesk and the control of the Sds Max 2008 and 3ds Max 2008

3ds Max2008 随书附赠3ds Max认证模拟试题、教学大纲、电子教案、实例文件、行业需求和多段独立视频教学等

3ds Max 2008

## $<<3d$ s Max $2008$

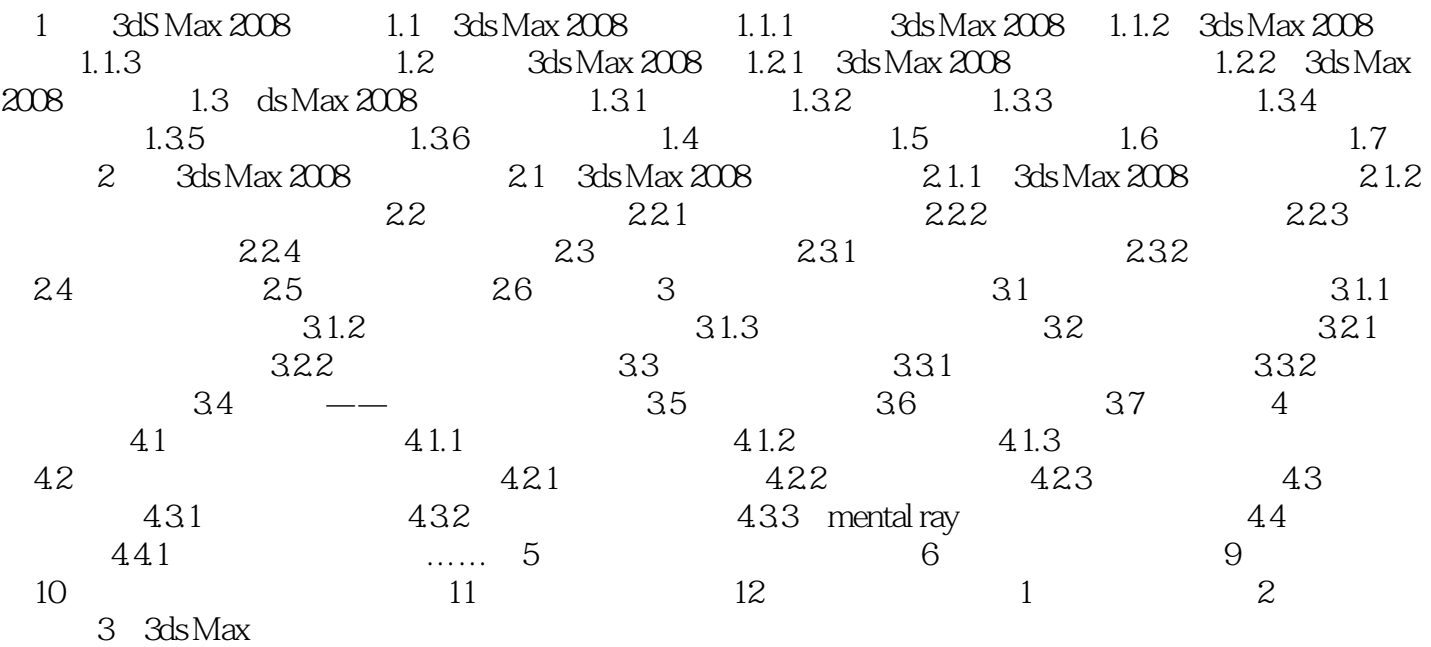

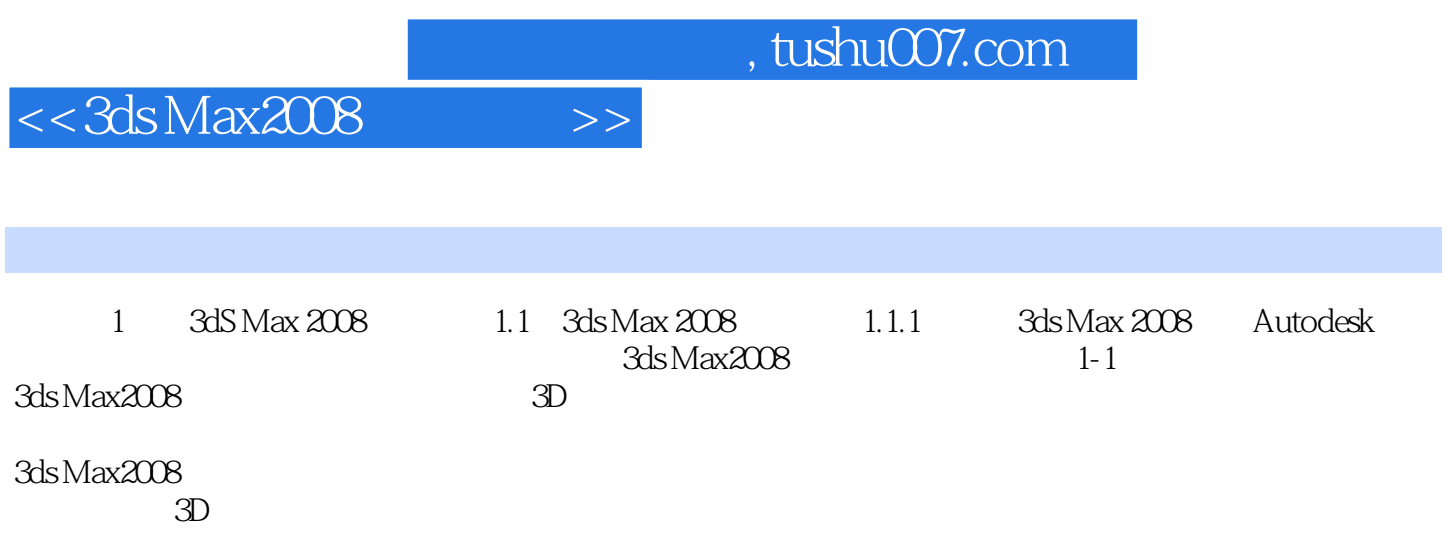

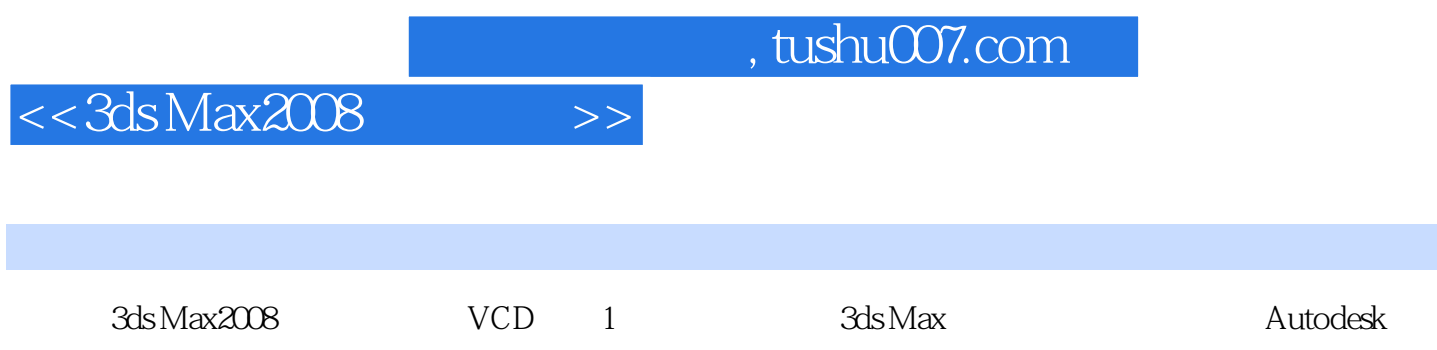

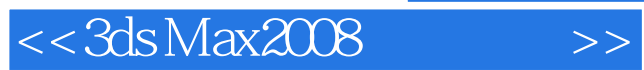

本站所提供下载的PDF图书仅提供预览和简介,请支持正版图书。

更多资源请访问:http://www.tushu007.com